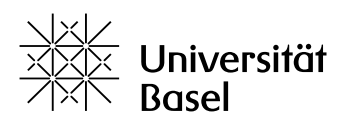

Vizerektorat **Lehre** 

# **Leitfaden «Aus KI zitieren»**  Umgang mit auf Künstlicher Intelligenz basierenden Tools

Version 2.2, Juni 2024

# **Hintergrund**

In den letzten Jahren sind zahlreiche sogenannte «generative digitale Tools» entstanden: es handelt sich dabei um Computerprogramme, die mittels «Künstlicher Intelligenz (KI)» auf der Basis von Benutzer:inneneingaben («Prompts») Text, Bilder, Videos oder Code produzieren.

Die Qualität dieser Tools hat sich seit ca. 2022 deutlich verbessert. Dies zeigen Beispiele wie OpenAI's ChatGPT (Textgenerierung) und DALL-E (Bildgenerierung) oder auch Midjourney (Bildgenerierung).

KI-basierte generative Technologien wie Chatbots oder Bild- und Multimediagenerierungsprogramme sind nun in der Lage, wissenschaftsrelevante Produkte zu erzeugen. Ständig werden neue Tools für immer spezialisiertere Aufgaben entwickelt und veröffentlicht, die auch Teil von Studium und Lehre sind (Zusammenfassungen, Datenanalyse, Erstellung von Visualisierungen, usw).

Die Ergebnisse dieser Werkzeuge sind oft überraschend gut. Nichtsdestotrotz haben generativeTools nach wie vor eindeutige Schwächen; insbesondere machen sie häufig sachliche Fehler und erfinden frei Fakten, einschliesslich Literaturangaben. Ausserdem sind sie hinsichtlich Urheberrechts- und Datenschutz oft problematisch.

# **Dürfen KI-basierte Tools im Studium eingesetzt werden?**

Prinzipiell verbietet die Universität das nicht. Studierende sollen lernen, sinnvoll und verantwortungsbewusst mit den neuen Tools umzugehen. Dazu gehört ein Bewusstsein für die Stärken und Schwächen der KI-Tools, für wissenschaftliche Integrität und rechtliche Rahmenbedingungen.

Auf das Erlernen wissenschaftlichen Schreibens kann nicht verzichtet werden: Um die Ergebnisse der Nutzung von KI-Tools kritisch beurteilen und anpassen zu können, sind umfassende fachliche, methodische sowie Schreibkompetenzen notwendig.

# **Unter welchen Bedingungen?**

1. In studentischen Arbeiten und anderen prüfungsrelevanten Leistungen der Studierenden müssen KI-Tools genauso wie andere Hilfsmittel und Quellen angegeben werden. Studentische Arbeiten ohne vollständige Kennzeichnung von Quellen und Hilfsmitteln können als Betrugsversuch bzw. Täuschung gewertet werden.

- 2. Die Produkte von KI-Tools sind keine wissenschaftlichen Quellen. Schreibtechnisch sind sie eher wie das Ergebnis einer einfachen Internetsuche zu behandeln. Auch bei korrekter Quellenangabe bleibt es die Verantwortung der Autor:innen, die Relevanz und Genauigkeit der Produkte zu überprüfen.
- 3. Studentische Arbeiten und Prüfungen müssen nach wie vor eigenständige Leistungen der Studierenden sein. Darum dürfen KI-basierte Tools in prüfungsrelevanten Leistungen höchstens unterstützend eingesetzt werden. Studierende müssen mit ihnen steuernd umgehen. Insbesondere der Einsatz von KI-Tools zur Erstellung inhaltlicher Gliederungen und Textstrukturen stellt eine bedeutsame Übernahme fremder Gedanken dar; gerade hier müssen Nachwuchs-Wissenschaftler:innen zeigen, dass sie mit den Tools kritisch umgehen können. Es geht darum, den eigenen Text im Rahmen wissenschaftlicher Arbeit verantworten zu können. Das gleiche gilt für andere prüfungsrelevante Produkte wie Code, Bilder, Diagramme, Bibliografien usw.

### **Grundprinzipien des Zitierens**

In studentischen Arbeiten und anderen prüfungsrelevanten Leistungen ist beim Einsatz von generativen KI-gestützten Tools eine genaue Quellenangabe immer erforderlich. (Im Gegensatz dazu müssen digitale Tools, bei denen die spezifisch generative Funktion fehlt, wie Rechtschreib- oder Grammatikkorrektoren, Online-Wörterbücher, Bibliothekskataloge usw., nicht zitiert werden.) Über Inhalte und Form der Quellenangabe entscheiden die Dozierenden.

Die Modern Language Association of America hat die folgenden drei Regeln erarbeitet («How do I cite [generative AI in MLA style?»](https://style.mla.org/citing-generative-ai/), Modern Language Association of America, , abgerufen am 09.02.2024; vgl. auch die [ähnlichen Empfehlungen](https://apastyle.apa.org/blog/how-to-cite-chatgpt) der American Psychological Association).

1. «Zitieren Sie immer das generative KI-Tool, wenn Sie die Inhalte (Text, Bilder, Daten oder andere), die mit diesem Tool erstellt wurden, direkt anwenden, paraphrasieren oder in Ihre eigene Arbeit einbauen.»

Hier ist die Übernahme von durch KI-Tools erzeugten inhaltlichen Elementen gemeint, sei es im ursprünglichen Zustand oder nach Überarbeitung. Inhaltliche Elemente sind u.a. Ideen, Argumente, Interpretationen (inkl. Zusammenfassungen), Auswertungen, Textstrukturen, Code und Bilder (inkl. Diagrammen, Visualisierungen, usw). In solchen Fällen muss, wie unten ausgeführt, ein Verweis auf das Tool an der betroffenen Stelle eingefügt werden.

2. «Erwähnen Sie alle Verwendungen des Tools (wie die Bearbeitung Ihres Textes oder die Übersetzung von Textstellen) in einer Notiz, direkt im Text oder an einer anderen geeigneten Stelle.»

Hier geht es um die Überarbeitung von durch die Studierenden selber erzeugten Inhalten durch KI-basierte Tools: etwa Neuformulierungen, Übersetzungen, Anpassungen und Verbesserungen von Bildern oder auch Code-Optimierung und -Bereinigung. In solchen Fällen ist eine allgemeine Notiz über die Tools und ihre Verwendungsweise am Anfang oder am Ende der Arbeit in der Regel ausreichend.

3. «Achten Sie darauf, die zitierten Sekundärquellen zu überprüfen».

Literaturangaben werden, wie oben erwähnt, durch KI-Tools oft frei erfunden.

# **Quellen**

- [2023\\_03\\_06\\_Didaktik\\_Recht\\_KI\\_Hochschulbildung.pdf](https://intranet.unibas.ch/download/attachments/163155650/2023_03_06_Didaktik_Recht_KI_Hochschulbildung.pdf?version=1&modificationDate=1678977920346&api=v2)
- <https://apastyle.apa.org/blog/how-to-cite-chatgpt>
- <https://guides.library.uq.edu.au/referencing/chatgpt-and-generative-ai-tools/overview>
- <https://style.mla.org/citing-generative-ai/>
- <https://zfhe.at/index.php/zfhe/article/view/1678>

# **Leitfaden «Aus KI zitieren»**

Wie durch Künstliche Intelligenz generierte Inhalte in studentischen Arbeiten gekennzeichnet werden können

### **Was ist während der Erstellung einer Arbeit zu beachten, um die Verwendung von KI-Tools kennzeichnen zu können?**

Um richtig und sicher zitieren zu können, empfiehlt sich, immer den gesamten Chat-Verlauf (Fragen/Eingaben und Antworten) auch ausserhalb der KI-Anwendung zu speichern. So können Studierende ihre Arbeitsweise auf entsprechende Nachfragen hin nachvollziehbar machen, etwa wenn Dozierende Zweifel daran haben, ob die Nennungen der verwendeten KI-Werkzeuge innerhalb einer studentischen Arbeit korrekt und vollständig sind.

Während des Erarbeitens und Schreibens kann ein Verzeichnis erstellt werden, in dem fortlaufend notiert wird, welche Tools für welche Abschnitte eingesetzt wurden. Ein Beispiel liefert diese Tabelle:

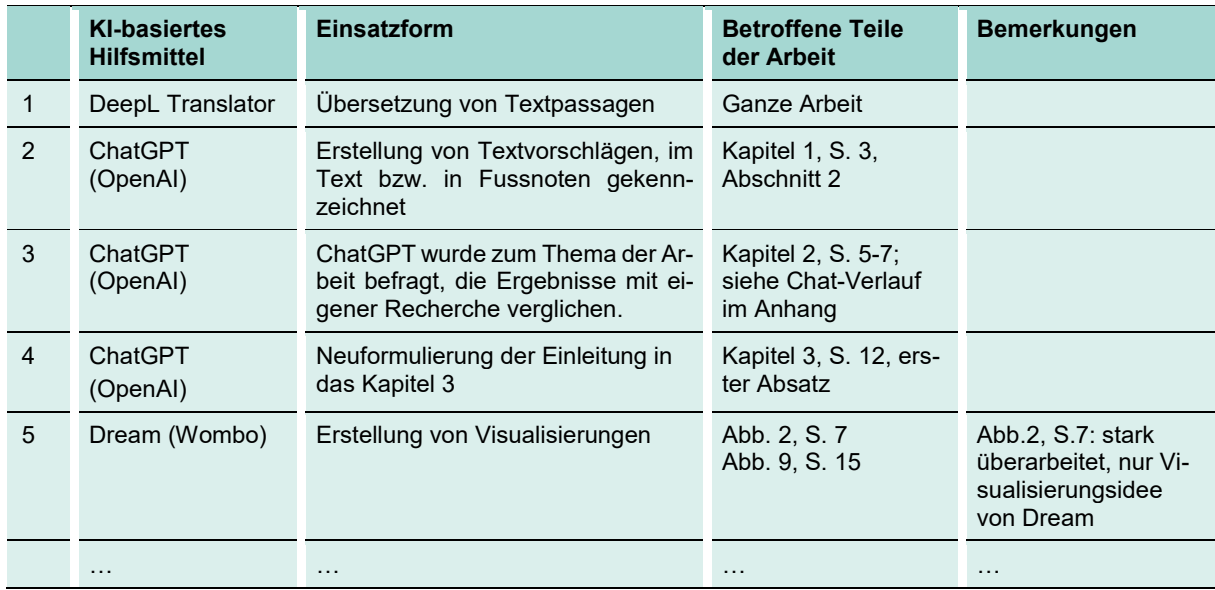

Dokumentations-Tabelle: Beispiel

Nach den oben ausgeführten Regeln wäre für die Punkte 1 und ggf. auch 4 allgemeine Notiz am Anfang oder am Ende der Arbeit ausreichend. Dagegen sollte für die Punkte 2, 3 und 5 die Tool-Anwendung im Text bzw. in Fussnoten jeweils gekennzeichnet werden.

# **Formulierungshilfen**

Für KI-basierte Tools sind verschiedene Zitationsmodelle vorhanden. Als Beispiel und Formulierungshilfe können z.B. die Regeln der Modern Language Association of America dienen: Diese werden hier verwendet. Fächer oder einzelne Dozierende können von Studierenden verlangen, dass sie mehr Details über ihre Nutzung angeben (zum Beispiel eine Kopie des ganzen Chatverlaufs).

Bei der Verwendung von KI-basierten Tools müssen die folgenden Elemente erwähnt werden:

- **Titel:** Bei Text-, Bild- und Multimediagenerierungs-Tools gilt der Prompt (Benutzer:inneneingaben) als Titel. Bei sehr langen Prompts kann auch nur der Anfang angeben werden.
- **Name und Version des Tools**
- **Anbieter** (Firma, Organisation oder Person, die das Tool anbietet oder programmiert hat)
- **Datum** der Generierung der Inhalte
- **Adresse** (URL des Tools)

Analog zur Literaturliste wird am Ende der Arbeit eine Liste mit Tools oder Hilfsmitteln angefügt, in der die KI-Unterstützung transparent gemacht wird**.**

#### **Beispiele**

.

#### Beispiel 1. Wörtliche Übernahme von Text

Geologie kann als die Wissenschaft definiert werden, die «die oberen Schichten der Erde erforscht» («Was ist Geologie?», Antwort von ChatGPT an den Autor, 23.03.2023).

#### Beispiel 2. Paraphrase von Text

Als Geologin erforscht Martina Musterfrau nicht das ganze Innere unseres Planeten, sondern nur seine oberen Schichten (vgl. «Was ist Geologie?», Antwort von ChatGPT an den Autor, 23.03.2023).

#### Beispiel 3. Übersetzung

Paul Celan (vgl. Rimbaud 1958) übersetzte Rimbauds «Bateau Ivre» als «Das trunkene Schiff». Eine andere Übersetzung wäre «Das betrunkene Boot» (DeepL, 23.03.2023).

#### Beispiel 4. Bild

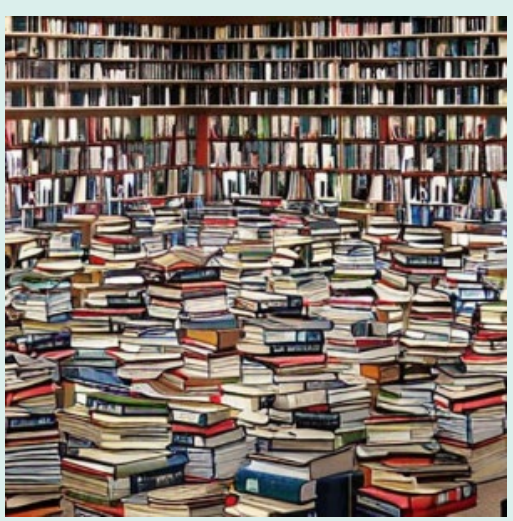

Bild 1. «An Ocean of Books», Bild generiert von Stable Diffusion für die Autorin, 28.03.2023

#### Beispiel 5. Textstruktur

Die vorliegende Arbeit über den kalten Krieg zwischen 1945 und 1989 identifiziert drei besonders wichtige Merkmale dieser Zeitperiode: die ideologische Feindschaft zwischen Superblöcken, Stellvertreterkriege in der Dritten Welt und schliesslich das Wettrüsten insb. im Bereich der nuklearen Abschreckung (nach einem Output von Claude 2.1 / Anthropic, 09.02.2024).

#### **Hilfsmittel & Literatur**

#### **Hilfsmittel**

- 1. Claude, Version 2.1, Anthropic: über https://chat.lmsys.org/
	- o Hilfe bei der Erstellung der Textstruktur mit der Eingabe: «Die drei wichtigsten Merkmale des kalten Krieges», Output vom 9.02.2024
- 2. ChatGPT Version 3.5, OpenAI: [openai.com/chat.](http://chat.openai.com/chat)
	- o «Was ist Geologie», Antwort an den Autor vom 23.03.2023.
- 3. DeepL Translate, Deepl SE: <https://www.deepl.com/translator>
	- o Übersetzung einer Textpassage.
- 4. DeepL Write, Deepl SE: <https://www.deepl.com/write>
	- o Neuformulierung von Textstellen, passim.
- 5. Elicit The AI Research Assistant, Version März 2023: [https://elicit.org](https://elicit.org/)
	- o Literaturrecherchen, Erstellung von Zusammenfassungen.
- 6. Stable Diffusion, Stability AI: [https://stablediffusionweb.com](https://stablediffusionweb.com/)
	- o «An Ocean of Books», Bild generiert für den Autor am 28.03.2023.

#### Literatur

Rimbaud, Arthur (1958). Das trunkene Schiff. Aus dem Französischen übersetzt von Paul Celan. Wiesbaden: Insel-Verlag.

**Lizenz für dieses Dokument**

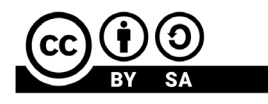

Creative Commons Attribution-ShareAlike 4.0 International (CC BY-SA 4.0) https://creativecommons.org/licenses/by-sa/4.0/